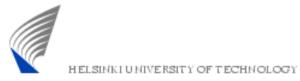

# S-38.180 – Quality of Service in the Internet

Exercise 3: Differentiated Services Based on Timo Viipuri's material Johanna Nieminen jmantti3@netlab.tkk.fi 25.11.2005

25.11.2005

S-38.180 – Quality of Service in the Internet 1

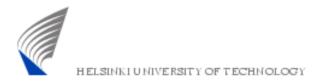

#### **Exercise Framework**

- S DiffServ-capable operator network providing differentiated services for customers
- S Configurable *PHB-profiles* in core and edge routers
  - Through policing, scheduling and queue management
- S Customers using *applications* with different QoS requirements
  - Mapped to appropriate service classes

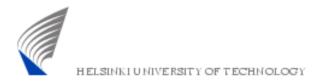

#### Goals of the Exercise

- S To see how well different *applications* operate using DiffServ mechanisms
  - By experimenting with various PHB-profile configurations
- § To *identify PHB configurations* that best meet technical and economic goals
- S To discover *possible problems* in DiffServ mechanisms

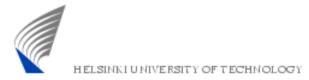

#### Assignment

- § Exercise consists of two parts:
  - Simulation
    - Run the simulations
    - Analyze the results
  - Report
    - Evaluate problems and possibilities of DiffServ
    - Base your analysis on simulation results, not only on your general knowledge about DiffServ
- S Note: Tasks should not be divided within a pair, you must take part in simulation, analysis and writing the report

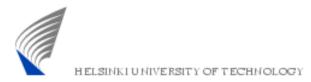

## Simulation Topology

- Symmetrical topology with one bottleneck
- Same amount of
  clients and servers on
  both sides of the
  network (VoIP, FTP,
  HTTP)

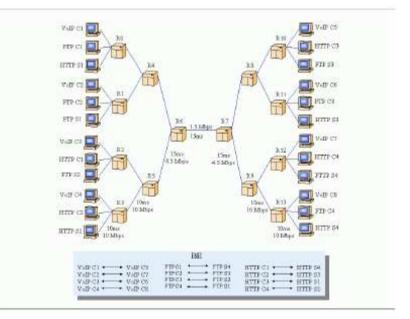

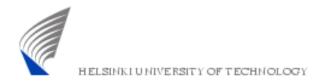

#### Simulation Scenarios

#### § Five scenarios

- In each scenario, every communication pair is assigned to a certain *PHB-class* 
  - BE, AF, EF
- *PHB behaviors remain the same* among scenarios but PHB-class for a communication pair varies
  - Results in *different distributions of BE*, *AF and EF* classes among the communication pairs

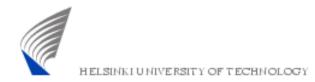

#### Simulation Scripts

- S Download the package ex3\_scripts.tar.gz from the course webpage
- § *Unzip* the package in your working directory
  - All necessary scripts will automatically go to the following new directories
    - 1\_BE\_BE\_BE
    - 2\_EF\_BE\_AF
    - 3\_EF\_AF\_BE\_mixed
    - 4\_EF\_AF\_BE\_uneven
    - 5\_BE\_AF\_EF

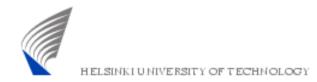

## Simulation Scripts

- § Five TCL-scripts will be provided in each directory:
  - *diffnet.tcl:* controlling and running simulations
  - *2q2p.tcl:* configuring PHB-profiles
  - *peer\_setup.tcl:* configuring traffic sources
  - *topology.tcl:* setting up topology
  - *monitoring.tcl:* monitoring related procedures
- § Don't modify these scripts!
  - Familiarize yourself with the code and run

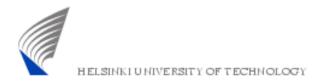

#### Simulation Analysis

- § *Record* from each scenario
  - Throughput
  - Average packet delay
  - Packet loss ratio
- S These statistics can be obtained by sourcing stats.scr and stats\_ext.scr files
  - .scr files use .awk files to compute statistics
  - Remember to remove unnecessary .mon files after analysis to save quota

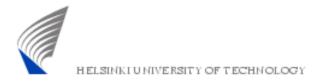

#### Simulation Analysis

- S In the analysis, pay attention to following questions:
  - What was the *application performance* in each scenario and why?
  - Could the scenarios be *applied to real networks?* 
    - What would be the motivation for such a scenario?

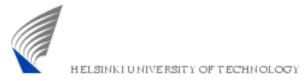

# Report

#### § **Based on your observations** from the simulations

- Discuss the *pros and cons* of DiffServ from ISP's and customer's point of view
- Take into account both *technical* and *economic* approach
- § Material
  - Lectures
  - Timo Viipuri's DiffServ documentation in course webpage
  - Internet
- § *Length:* 1-2 pages

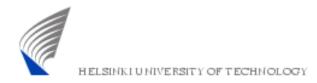

## Handout Requirements

§ Deadline: December xxx, at 16 o'clock

- However, it is recommended to return the exercise before the next exercise session
- § Grading:
  - Excellent/Good/Satisfactory/Fail
- § Returning the report:
  - By e-mail (in pdf) to: jmantti3@netlab.tkk.fi
  - In the course locker in G-wing, second floor